## **C.T.** Rigchary

# Web application to report the monthly attendance of the personnel working in the educational institutions at UGEL Abancay

Danyra Contreras, Manuel J. Ibarra

Resumen- The main objective of this thesis research was to improve the preparation of the monthly assistance report of the staff working in the Educational Institutions of the UGEL Abancay, as well as to reduce the time spent and the costs generated to issue the final consolidated of the monthly assistance reports to the Remuneration Area. The problem that existed in the Personnel Office was that the processes were not automated, so there was no exact control of those Educational Institutions that sent their monthly attendance report, it is more in many cases the information contained in the report It was complete, for example when the director reported a delay, the report did not specify the minutes of that delay, after this situation each report should be extensively verified. The research was applied type, explanatory level and quasi-experimental design, based on the agile SCRUM software development methodology.

Finally, when using the SYSCO web application, the preparation of the monthly assistance report will be significantly improved, reducing the time it took to issue the final consolidation by 97%, the costs that were generated in the consolidation were also reduced by 83.85% of the monthly assistance reports in the Personnel Office, this concludes with the implementation of the SYSCO web application, satisfactory results were obtained.

Keywords-assistance, control, report, web application.

### **1 INTRODUCCIÓN**

n la actualidad, muchas instituciones tanto públicas<br>Ecomo privadas han comenzado a adquirir un espacio en el mundo virtual, y la Unidad de Gestión Educativa Local de Abancay (UGEL Abancay) no ha sido la excepción. La UGEL Abancay, es una institución enfocada en promover el desarrollo educativo de los estudiantes; fortaleciendo la gestión pedagógica junto a los directivos, docentes y administrativos, con la finalidad de propiciar la formación, protección y mejora continua del sistema educativo.

La UGEL Abancay, cuenta con distintas áreas y oficinas, entre ellas se encuentra la Oficina de Personal, que tiene como una de sus actividades principales la emisión del consolidado de asistencia mensual del personal que labora en todas las Instituciones Educativas a su cargo, este consolidado es entregado al Área de Remuneraciones para la ejecución del pago mensual correspondiente a cada personal.

Cada Institución Educativa tiene un director, quien se encarga de presentar un informe mensual indicando la asistencia del personal a su cargo, todos estos documentos llegan a la Oficina de Personal de la UGEL, ahí se encargan de consolidar toda la información presentada por los directores; este proceso no se encontraba automatizado ni ordenado, además, la información que se manejaba, no era completa ni exacta.

Por lo mencionado anteriormente, fue necesario desarrollar un aplicativo web acorde a sus necesidades, para mejorar la elaboración del reporte de asistencia mensual del personal que labora en las Instituciones Educativas de la UGEL Abancay y así acrecentar la calidad de la información y la atención a los usuarios, simplificando los procesos.

## 2 DESARROLLO DE LA APLICACIÓN WEB

## 2.1 METODOLOGÍA ÁGIL

El proceso de desarrollo del software se realizó aplicando la metodología SCRUM, que es caracterizado por:

- Adoptar una estrategia de desarrollo incremental, en lugar de la planificación y ejecución completa del producto.
- Basar la calidad del resultado más en el conocimiento tácito de las personas en equipos autoorganizados, que en la calidad de los procesos empleados.
- Solapamiento de las diferentes fases del desarrollo, en lugar de realizarlas una tras otra en un ciclo secuencial o de cascada.

La metodología Scrum es un sistema de planificación ágil que nos permite gestionar proyectos en los que el grado de incertidumbre es grande y este se tenga que desarrollar lo más rápido posible.

En general, esta metodología se basa en ir planificando todo el proyecto en pequeños bloques.

Cada finalización de un bloque genera un entregable que se revisa y se mejora antes de pasar al siguiente bloque [8].

Los elementos de Scrum son:

- Product Backlog
- Sprint Backlog
- **Incremento**

#### 2.2 HISTORIAS DE USUARIO

Las historias de usuario son descripciones cortas y simples de las funcionalidades que tiene la aplicación web.

<sup>————————————————</sup> Danyra Contreras Meza, Escuela profesional de Informática y Sistemas, UNAMBA – Perú, dacome.1294 @gmail.com

Manuel J. Ibarra Cabrera, Escuela profesional de Informática y Sistemas, UNAMBA – Perú, manuelibarra@gmail.com

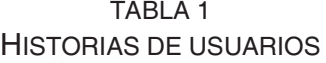

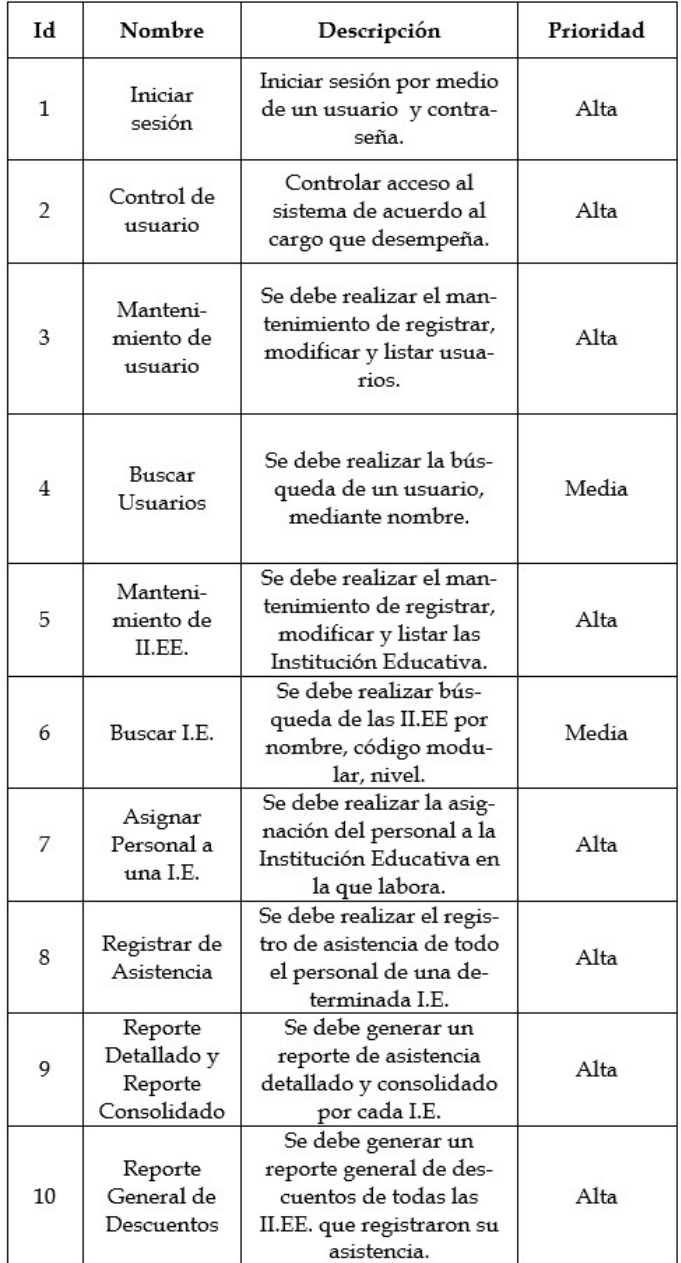

#### 2.3 PATRÓN MODELO-VISTA-CONTROLADOR (MVC)

Este patrón soluciona los inconvenientes debidos al uso de interfaces gráficas en aplicaciones, pero adicionalmente permite definir claramente las capas que se aplican en la arquitectura Cliente-Servidor, muy común en Internet [5].

El patrón MVC es un patrón de arquitectura de software encargado de separar la lógica de negocio de la interfaz del usuario y es el más utilizado en aplicaciones Web, ya que facilita la funcionalidad, mantenibilidad y escalabilidad del sistema, de forma simple y sencilla [1].

El patrón MVC divide las aplicaciones en tres niveles de abstracción:

- El modelo: Representa la lógica de negocios. Es el encargado de accesar de forma directa a los datos actuando como "intermediario" con la base de datos.
- La vista: Es la encargada de mostrar la información al usuario de forma gráfica y "humanamente legible".

El controlador: Es el intermediario entre la vista y el modelo. Es quien controla las interacciones del usua-rio solicitando los datos al modelo y entregándolos a la vista para que esta lo presente al usuario.

En la Figura 1 se observa que el usuario ingresa al navegador y realiza una petición, el controlador captura el evento, procesa los valores y llama al modelo correspondiente, el modelo se encarga de interactuar con la base de datos y retorna la información al controlador, el controlador recibe la información y lo envía a la vista.

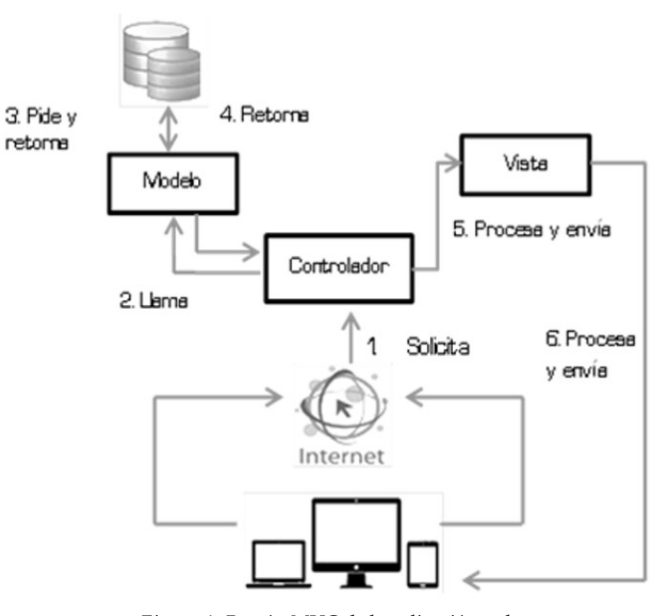

Figura 1. Patrón MVC de la aplicación web

## 2.4 DISEÑO LÓGICO DE LA BASE DE DATOS

El esquema lógico es una fuente de información para el diseño físico, juega un papel importante durante la etapa de mantenimiento del sistema, ya que permite futuros cambios que se realicen sobre los programas de aplicación [7].

El diseño de Bases de Datos es el proceso por el que se determina la organización de una base de datos, incluidas su estructura, contenido y las aplicaciones que se han de desarrollar.

La Figura 2, muestra el Diseño Lógico de la Base de Datos de la aplicación web.

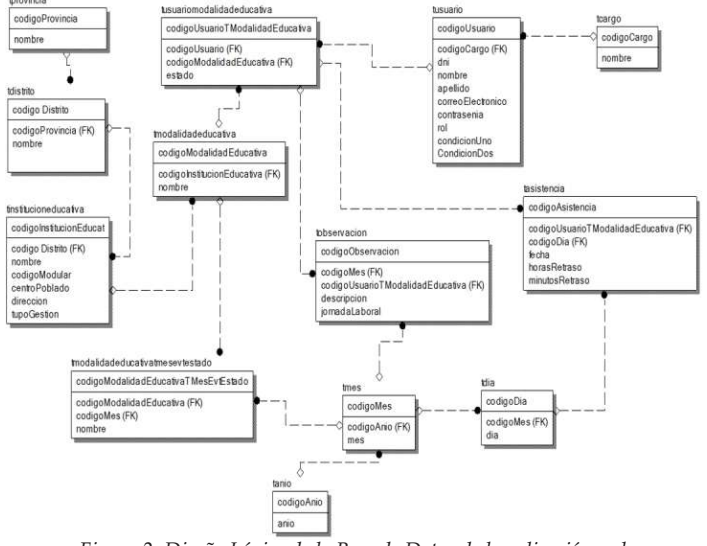

ISSN 2706-543X - Ing. Informática y Sistemas - UNAMBA Figura 2. Diseño Lógico de la Base de Datos de la aplicación web

-32-

## 3 DISEÑO METODOLÓGICO

#### 3.1 DEFINICIÓN DE VARIABLES

#### Variable Independiente:

#### Aplicación Web

Herramienta que proporciona múltiples funciones al usuario final las cuales se pueden integrar con bases de datos corporativas [10].

Una aplicación web es un tipo especial de aplicación cliente/servidor, donde tanto el cliente (el navegador, explorador o visualizador) como el servidor (el servidor web) y el protocolo mediante el cual se comunican (HTTP) están estandarizados y no han de ser creados por el programador de aplicaciones.

El protocolo HTTP forma parte de la familia de protocolos de comunicaciones TCP/IP, que son los empleados en Internet. Estos protocolos permiten la conexión de sistemas heterogéneos, lo que facilita el intercambio de información entre distintos ordenadores [6].

#### Variable Dependiente:

#### Reporte de Asistencia Mensual

Es un informe o documento que puede ser presentado de manera estructurada, digital, audiovisual, etc., [9].

El control de asistencia es un proceso sistematizado que cumple normas previamente establecidas por la institución en la cual se está desarrollando este proceso.

#### 3.2 TIPO, MÉTODO DE LA INVESTIGACIÓN

La investigación según el criterio de propósito, es de tipo Aplicada porque tiene como objetivo crear nueva tecnología a partir de los conocimientos adquiridos para determinar si estos pueden ser útilmente aplicados con o sin mayor refinamiento para los propósitos definidos. La información obtenida a través de este tipo de investigación debería ser aplicable en cualquier lugar y por lo tanto ofrece oportunidades significativas para su difusión [11].

El método de investigación que se aplicó fue el Hipotético – Deductivo o de contrastación de hipótesis, que trata de establecer la verdad o falsedad de las hipótesis (que no podemos comprobar directamente, por su carácter de enunciados generales, o sea leyes, que incluyen términos teóricos), a partir de la verdad o falsedad de las consecuencias observacionales, unos enunciados que se refieren a objetos y propiedades observables, que se obtienen deduciéndolos de las hipótesis y, cuya verdad o falsedad estamos en condiciones de establecer directamente [2].

El diseño de investigación que se aplicó fue el Cuasiexperimental: Los diseños Cuasiexperimentales manipulan deliberadamente, al menos, una variable independiente para observar su efecto sobre una o más variables dependientes, sólo que difieren de los experimentos "puros" en el grado de seguridad que pueda tenerse sobre la equivalencia inicial de los grupos [4].

Dónde:

- G1 = Grupo de II.EE que utilizaron la aplicación web
- G2 = Grupo de II.EE que no utilizaron la aplicación web
- X = Condición Experimental
- O1 = Posprueba grupo experimental
- O2 = Posprueba grupo control
- = Ausencia de estímulo

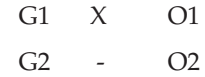

El tamaño de la muestra fue del tipo no probabilístico intencional: El investigador selecciona los elementos que a su juicio son representativos, lo cual exige un conocimiento previo de la población que se investiga para poder determinar categorías o elementos que se consideran como tipo o representativos del fenómeno que se estudia [12].

#### 4 CUESTIONARIO QUIS

El Cuestionario para la Satisfacción de la Interacción del Usuario (QUIS) es una herramienta de medición diseñada para evaluar la satisfacción subjetiva de un usuario de computadora con la interfaz hombre-computadora.

Fue desarrollada por un equipo multidisciplinario de investigadores en el Laboratorio de Interacción Humano-Computadora (HCIL) en la Universidad de Maryland en College Park, resolviendo con éxito los problemas de confiabilidad y validez encontrados en otras medidas de satisfacción, creando una medida que es altamente confia-ble en muchos tipos de interfaces. [3].

Para medir la satisfacción del usuario hacia la aplicación web, se ha recurrido al QUIS, junto con la escala de Li-kert, considerando un continuo de 10 categorías (de 0 a 9) y un N.A.

En la tabla 2 se observa el porcentaje y la frecuencia acumulada con respecto al primer grupo (los que hicieron uso de la aplicación web), teniendo los siguientes resultados:

TABLA 2 FRECUENCIA ACUMULADA Y PORCENTAJE UTILIZANDO LA APLICACIÓN WEB

|      | Frecuencia Acumulada | Porcentaje |
|------|----------------------|------------|
| N.A. | 0                    | 0%         |
| 0    | 0                    | 0%         |
| 1    | 0                    | 0%         |
| 2    | 0                    | 0%         |
| 3    | 7                    | 1%         |
| 4    | 35                   | 4%         |
| 5    | 32                   | 4%         |
| 6    | 82                   | 10%        |
| 7    | 271                  | 32%        |
| 8    | 320                  | 38%        |
| 9    | 93                   | 11%        |
|      | 840                  | 100%       |

En la figura 3, se muestra los resultados de la escala de Likert, cada uno con su frecuencia acumulada, para ello se contabilizó la cantidad de respuestas iguales por cada escala y como resultado se obtuvo que: el 1% de los encuestados marcaron la escala 3, el 4% marcó la escala 4, el 4% marcó la escala 5, el 10% marcó la escala 6, el 32% marcó la escala 7, el 38% marcó la escala 8 y el 11% marcó la escala 9.

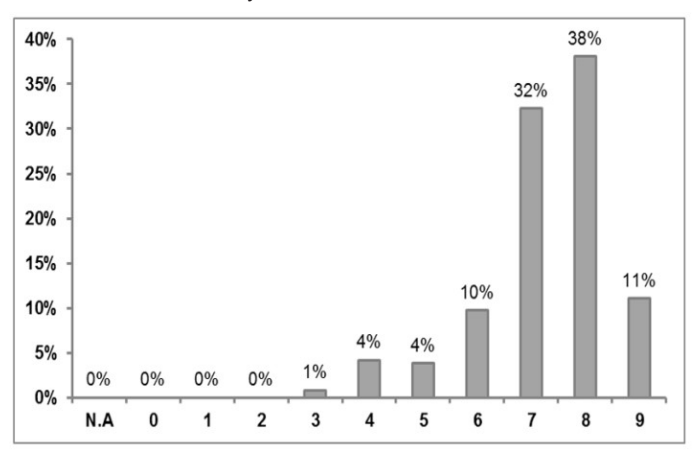

Figura 3. Resultados de la satisfacción de los usuarios que utilizaron la aplicación web.

Después de analizar los datos se seleccionó como aceptable desde la escala mayores iguales a 6, teniendo un 91% de aceptación.

#### 5 INTERFACES DE USUARIO

Las aplicaciones web están siendo cada vez más usadas y el querer tener la información exacta y disponible en tiempo real se ha vuelto una necesidad.

Una interfaz debe responder a las necesidades y a las preferencias de los diferentes tipos de usuarios, además debe ser funcionable y de fácil uso.

La Figura 4, muestra el inicio de sesión para ingresar a la aplicación web, en esta parte se validan los datos según el cargo que desempeñan: administrador o director.

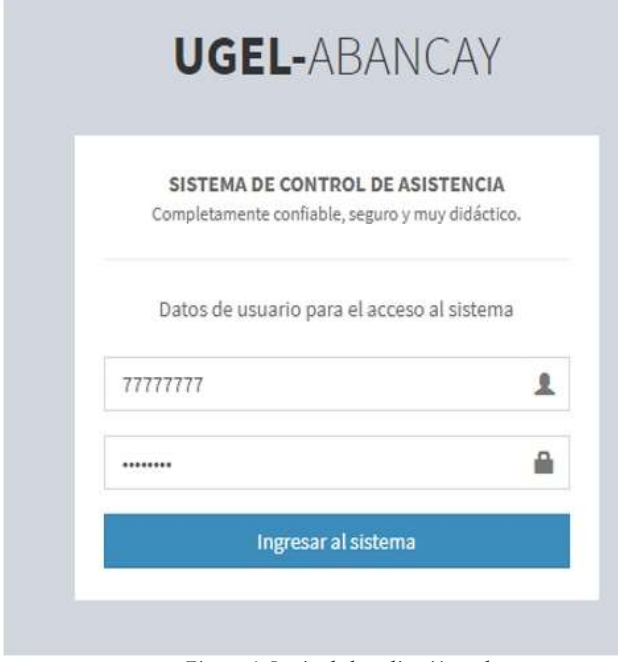

Figura 4. Login de la aplicación web.

En caso el cargo sea de director, el sistema permitirá registrar la asistencia del personal que está a su cargo.

La Figura 5, muestra la lista del personal que labora en una I.E. y los días del mes, donde se detalla la asistencia.

|                     | Control de asistencia cuam de animos de personal      |                       |                          |                  |                 |               |                           |                     |                |  |                        |  |  |  |                     |                     |  |  |                                   |  |  |                                |   |                              |                                     |  |                          |                     |     |
|---------------------|-------------------------------------------------------|-----------------------|--------------------------|------------------|-----------------|---------------|---------------------------|---------------------|----------------|--|------------------------|--|--|--|---------------------|---------------------|--|--|-----------------------------------|--|--|--------------------------------|---|------------------------------|-------------------------------------|--|--------------------------|---------------------|-----|
|                     |                                                       |                       |                          |                  |                 |               |                           |                     |                |  |                        |  |  |  |                     |                     |  |  |                                   |  |  |                                |   |                              |                                     |  |                          |                     |     |
|                     | Cuadro general de assitencia                          |                       |                          |                  |                 |               |                           |                     |                |  |                        |  |  |  |                     |                     |  |  |                                   |  |  |                                |   |                              |                                     |  |                          |                     |     |
|                     | (0908517) CUNA - 01 (inicial - Cuna) - Abril del 2019 |                       |                          |                  |                 |               |                           |                     |                |  |                        |  |  |  |                     | Relienar asistencia |  |  |                                   |  |  |                                |   |                              |                                     |  | <b>Mastergans months</b> |                     |     |
| Exndición Condición |                                                       |                       |                          |                  |                 |               |                           |                     |                |  | <b>Bias</b> calendario |  |  |  |                     |                     |  |  |                                   |  |  |                                |   |                              |                                     |  |                          |                     |     |
| 241<br>w            | Apallidas y numbres                                   | Corps                 |                          |                  | ä               |               | $3 - 2$<br>$\overline{u}$ |                     |                |  |                        |  |  |  |                     |                     |  |  |                                   |  |  | $\overline{1}$<br>$^{26}$<br>٠ |   | $22$ $23$ $24$<br>ü          |                                     |  | э                        | L'M                 | Obs |
| r Instead           | <b>INSURA TANZIO VIDAMATORI</b>                       | District LE           | Nambrado Ninguno         |                  | $\equiv$        | 51            |                           | k                   | $\overline{a}$ |  |                        |  |  |  | 4.4.4.4.4           |                     |  |  | $4$ $3$ $2$ $4$ $4$               |  |  |                                | 懞 | $\left( \frac{1}{n} \right)$ | $4 - 4 - 4$                         |  |                          | $\frac{1}{4}$<br>-- |     |
| 2 01059440          | <b>SERGENO HUGHAN CRACIFLA</b>                        | Doctrin               | <b>Nombrado Ministry</b> |                  | $\overline{a}$  |               |                           | $A$ $A$ $A$ $A$ $A$ |                |  |                        |  |  |  | 222222              |                     |  |  | $4 - 2 - 4 - 4$                   |  |  |                                |   |                              | $A = \frac{1}{2}$ $A = \frac{1}{2}$ |  |                          | A.1.6               |     |
| 3 80060746          | CHINYO CANO A IDA                                     | Doctrin               | icmbrado riinguns        |                  | is.             | $\frac{1}{2}$ | ×                         | ×                   | A.4            |  |                        |  |  |  | 2222                |                     |  |  | 12224                             |  |  |                                |   |                              | $4$ $4$ $4$ $4$ $4$                 |  |                          | 4.14                |     |
| 4 01149714          | CAYTURO SILISATULA                                    | Docente               |                          | emprade Ningung  | $\mathbf{B}$    |               |                           | $3 - 3 - 4 - 8 - 4$ |                |  |                        |  |  |  | $A = A = A + A = A$ |                     |  |  | 43221                             |  |  |                                |   |                              | 4.4.4.4.4                           |  |                          | $A - A$             |     |
| s barasco           | FLORES JURO LIDA                                      | Apr Ltu               | Centratede Nirepins      |                  | $\mathfrak{m}$  |               |                           | 11111222            |                |  |                        |  |  |  | $X[X]$              |                     |  |  | A 1 1 1 1 1 1                     |  |  |                                |   |                              | $A$ $A$ $A$ $B$ $A$                 |  |                          | W.1 8               |     |
| 6 25005121          | MUMICHA COVARIL DAS LICIA NATION                      | Docente               |                          | ambiada /tingung | $\overline{15}$ |               |                           | $3 - 3 - 4 - 4 - 6$ |                |  |                        |  |  |  | $A = 1$ $A = 2$     |                     |  |  | 312222                            |  |  |                                |   |                              | $X = 4 + 4 + 1$                     |  |                          | $X = 4$             |     |
| 7308001             | TELLO SALAS TEDEMA ADELIA                             | Amtito                | Dertretatel Neguro       |                  | ×               |               |                           | $A$ $A$ $A$ $A$ $A$ |                |  |                        |  |  |  | $A$ $A$ $B$ $A$ $A$ |                     |  |  | 1.1.1.1.1.1.1                     |  |  |                                |   |                              | $A$ $A$ $B$ $A$ $A$                 |  |                          | $\tau$ / $\tau$     |     |
| A 2223403437        | ALARCERS LIJAMIER VIDA DE CANARIUS<br>TOWASAJQUIVA    | Trada die<br>Servicio | Nombrack: Nikesmo        |                  | $\mathbf{H}$    | ×             |                           | $2.1.4 - 2.4$       |                |  |                        |  |  |  | 4.2.2.7.4.4         |                     |  |  | 42224                             |  |  |                                |   |                              | 4.4.4.4.4.4                         |  |                          | $A - 1$             |     |
|                     | 9 DENVELYS LIQUIERDO LLERENA DE SALINAS DIDINICA      | Trials de<br>Servicio | Nominado Ninguno         |                  | $\mathfrak{m}$  |               |                           | $4$ $4$ $4$ $4$ $4$ |                |  |                        |  |  |  | $2 - 2 - 2 - 2 - 2$ |                     |  |  | $\lambda \lambda \lambda \lambda$ |  |  |                                |   |                              | $A = 1$                             |  |                          | 6.14                |     |
|                     | SSPECIAL INVOLUTION COLORED MANUS IN ASSESS           | Doognte               | Contratado Ninguno       |                  | $\mathbf{z}$    |               |                           | 3.1.1.1.1.          |                |  |                        |  |  |  | $A = 1 + 1$         |                     |  |  | 22221                             |  |  |                                |   |                              | $4$ $4$ $4$ $1$ $1$                 |  |                          | A.1 8               |     |

Figura 5. Registro de asistencia mensual del personal

La Figura 6, muestra el reporte detallado de la asistencia de todo el personal de la I.E.

|                          |                     | <b>DRE/UGEL: Abascay - Aparimac</b>                                   |                           |                    |                    |                 |                |                |               | PERIODO (Mes/Año): 04/2019 |             |   |            |                               |                          |                     |              |                  |                        |                    |                                                                        |                |                                                                         |   |              |              |                                 |         |    |                                                                                                    |     |                           |
|--------------------------|---------------------|-----------------------------------------------------------------------|---------------------------|--------------------|--------------------|-----------------|----------------|----------------|---------------|----------------------------|-------------|---|------------|-------------------------------|--------------------------|---------------------|--------------|------------------|------------------------|--------------------|------------------------------------------------------------------------|----------------|-------------------------------------------------------------------------|---|--------------|--------------|---------------------------------|---------|----|----------------------------------------------------------------------------------------------------|-----|---------------------------|
|                          | LE-CUNA-01          |                                                                       |                           |                    |                    |                 |                |                | Turner        |                            |             |   |            |                               |                          |                     |              |                  |                        |                    |                                                                        |                |                                                                         |   |              |              |                                 |         |    |                                                                                                    |     |                           |
|                          |                     | Nivel/Modalidad educativa: Inicial - Cuna                             |                           |                    |                    |                 |                |                |               |                            |             |   |            |                               |                          |                     |              |                  |                        |                    |                                                                        |                |                                                                         |   |              |              |                                 |         |    |                                                                                                    |     |                           |
|                          |                     |                                                                       |                           |                    |                    |                 |                |                |               |                            |             |   |            |                               |                          |                     |              |                  |                        |                    |                                                                        |                |                                                                         |   |              |              |                                 |         |    |                                                                                                    |     |                           |
|                          |                     |                                                                       |                           |                    |                    |                 |                |                |               |                            |             |   |            |                               |                          |                     |              |                  |                        |                    | <b>DESCALENDARIO</b>                                                   |                |                                                                         |   |              |              |                                 |         |    |                                                                                                    |     |                           |
| $\mathbf{v}$             | 0.51                | Aprillides v anasteres                                                | Cargo                     | <b>Condetion 1</b> | <b>Condichio 2</b> | ×               | $\overline{M}$ | 117<br>□       | $V$   $S$     | $3 - 4 - 6$<br>Τu          | π           |   |            | $M$ M J                       | ¥                        | $x + 1$<br>501.     |              |                  | 18.5<br>$\overline{M}$ |                    |                                                                        |                |                                                                         |   |              |              |                                 |         |    | 15   16   17   18   19   29   21   22   23   24   25   26   27   28   27   28<br>M J V S D L M M J V S D L M M J |     |                           |
|                          | EISBMA47            | MIRANDA TAMAYO TEGA MARILYN                                           | <b>Eliminist E.K.</b>     | Northcall          | Norseeur           | $\overline{1}$  | ×              | $\overline{a}$ | AA            | $\overline{A}$             |             |   |            | A <sub>1</sub> A <sub>1</sub> | ×                        | $A$   $A$           |              |                  |                        | 4.1A               | A1                                                                     | $\sim$         | $\overline{A}$                                                          |   |              | $A$ $A$      |                                 | $A$ $A$ |    | FA                                                                                                    |     | $\overline{A}$            |
| ×                        | <b>RIGHTS AND</b>   | <b>NERKANO BUAMAN CIRACTERA</b>                                       | Elegander                 | Nashrada           | Nirigans           |                 | 25.11          | $A$ $A$ $A$    |               | l A                        |             |   |            | A[A]                          | $\overline{\phantom{a}}$ | $A \mid A$          |              |                  |                        |                    | A[A A]                                                                 | $\sim$         | $\overline{\phantom{a}}$                                                |   |              | $A$ $A$      |                                 | A A     |    | l A                                                                                                    |     | ×                         |
| Ŧ                        | <b>INSIDE LOOKS</b> | <b>KYITAYO CANDLA BW</b>                                              | Docume                    | Number             | Ninjaeu            |                 |                |                |               | $B$ $F$ $A$ $A$ $A$        |             |   |            | $A$ $A$ $A$                   |                          | $A$ $I$             |              |                  |                        |                    |                                                                        |                | $A$                                                                     |   |              |              | AAAAAA                          |         |    |                                                                                                    |     | $A$ $A$                   |
| ٠                        |                     | EIGHTS CAVILIBULE VATELS                                              | Eleanorma                 | Northeads          | <b>Nickens</b>     | $\mathcal{L}$   | T.             |                |               | $A \mid A \mid A \mid A$   |             |   |            |                               | $\kappa$                 | $A$ $A$             |              |                  |                        |                    |                                                                        | $\overline{A}$ |                                                                         |   |              |              | $A$ $A$                         | $A$ $A$ |    |                                                                                                    |     |                           |
| Ŧ                        | 51023 5.745T        | TELEMINE IN SHELL BESSA.                                              | Ass Edu                   | <b>EVerkistade</b> | <b>Scripture</b>   | 35              | Ŧ              |                |               | AAAAA                      |             |   |            | $A \mid A$<br>A <sub>1</sub>  | $\overline{\phantom{a}}$ | $A$ $A$             |              |                  |                        |                    | $\begin{array}{c c c c c c} A & A & A \\ \hline A & A & F \end{array}$ | $\overline{a}$ | $\mathbf{A}% _{T}=\mathbf{A}_{T}\times\mathbf{A}_{T}$<br>$\overline{a}$ |   |              |              | $A \mid A \mid A \mid A \mid A$ |         |    |                                                                                                    |     | $\overline{A}$<br>$A$ $A$ |
| ×                        |                     | 2020年22 BECARACIES COVARIEDIES LIDES NASCY                            | <b>Distribut</b>          | Nashbrado          | <b>Nicipeans</b>   | $\overline{15}$ | T              | $\pi$          | $\frac{1}{4}$ | г.                         |             |   |            | A[A]                          | $\overline{\phantom{a}}$ | $A$ $A$             |              |                  |                        | $A \quad A$<br>A 4 | ÷                                                                      | $\overline{A}$ | $\overline{\phantom{a}}$                                                |   |              | ÷F.          |                                 | A A     |    | <b>La</b>                                                                                                    |     | $A$ $A$                   |
| $\overline{\phantom{a}}$ |                     | <b>BRONIS TELLIO SALAS VESENIA AMELIA</b>                             | <b>Aan Tilto</b>          | Contratada         | <b>Ningsan</b>     |                 |                |                |               | $25$ $F$ $A$ $A$ $A$       |             |   |            |                               |                          | $A$ $A$ $A$ $A$ $A$ |              |                  |                        |                    |                                                                        |                | <b>AAAAAA</b>                                                           |   |              |              | $A$ $A$ $A$ $A$                 |         |    |                                                                                                    |     | $A$ $A$                   |
|                          |                     | ALARCON LLANCIZA VOA DE CAMPANA                                       |                           |                    |                    |                 |                |                |               |                            |             |   |            |                               |                          |                     |              |                  |                        |                    |                                                                        |                |                                                                         |   |              |              |                                 |         |    |                                                                                                    |     |                           |
| ٠                        | <b>BESHAREN</b>     | <b>FOMASA AGUINA</b>                                                  | <b>Tools de Nervierko</b> | Numbrato           | Minjsen            | 28              |                | $\kappa$       | $\sim$        | $\lambda$                  | ۸           |   | a I        | $\lambda$                     | $\lambda$                | $\mathbf{A}$        | ٠            |                  |                        | ×Ι<br>i A          | $\lambda$                                                              | $\mathcal{A}$  | $\kappa$                                                                |   |              | $\sim$       | $\overline{\phantom{a}}$        | ж.      | à. | l de                                                                                                    |     | $\lambda$                 |
|                          | 92342115            | MOURIERO LEBRENA DE SALINAN<br>OWNERS                                 | Tech de Servicio          | Niesteake          | Nagasa             | $25$ V          |                | v              | $\sim$        | $\sim$                     | $\sim$<br>v | v | $\ddot{ }$ | $\omega$                      | $\mathbf{v}$             | v.                  | $\mathbf{v}$ | $\sim$<br>$\sim$ |                        | w<br>N             | $\sim$                                                                 | $\ddot{v}$     | $\mathcal{M}$                                                           | v | $\mathbf{v}$ | $\mathbf{v}$ | v                               | w       | v  | $\mathbf{v}$<br>w                                                                                                | Iv. | v                         |
| m                        | A4214933            | HINGKOLA DELGADO VIVANCO<br>MB AGRON                                  | <b>Ununited</b>           | Contacado          | <b>Nogaste</b>     | 25              | U.             | $\Lambda$      | $\Lambda$     | ×<br>A                     |             |   | A          | $\mathbf{A}$                  | Ä                        | A.                  | ٠            |                  |                        | A.<br>A            | A1                                                                     | ۸              | ä                                                                       |   |              | $\mathbf{A}$ | $\Lambda$                       | ×       | Ä  |                                                                                                    |     | ×                         |
| А                        | LEYENDA<br>Du kiwai |                                                                       |                           |                    |                    |                 |                |                |               |                            |             |   |            |                               |                          |                     |              |                  |                        |                    |                                                                        |                |                                                                         |   |              |              |                                 |         |    |                                                                                                    |     |                           |
| $\mathbf{I}$             |                     | beaching in excellent alle                                            |                           |                    |                    |                 |                |                |               |                            |             |   |            |                               |                          |                     |              |                  |                        |                    |                                                                        |                |                                                                         |   |              |              |                                 |         |    |                                                                                                    |     |                           |
| $\overline{1}$           |                     | have truck to till cade 11 a recta. parents, vacanous is              |                           |                    |                    |                 |                |                |               |                            |             |   |            |                               |                          |                     |              |                  |                        |                    |                                                                        |                |                                                                         |   |              |              |                                 |         |    |                                                                                                    |     |                           |
| ٠.                       |                     | Arumeia nin gour da sensumención                                      |                           |                    |                    |                 |                |                |               |                            |             |   |            |                               |                          |                     |              |                  |                        |                    |                                                                        |                |                                                                         |   |              |              |                                 |         |    |                                                                                                    |     |                           |
| $\mathbf{r}$             |                     | Perman an ance de remainsairle                                        |                           |                    |                    |                 |                |                |               |                            |             |   |            |                               |                          |                     |              |                  |                        |                    |                                                                        |                |                                                                         |   |              |              |                                 |         |    |                                                                                                    |     |                           |
| $\mathbf{r}$             | <b>Alderes</b>      |                                                                       |                           |                    |                    |                 |                |                |               |                            |             |   |            |                               |                          |                     |              |                  |                        |                    |                                                                        |                |                                                                         |   |              |              |                                 |         |    |                                                                                                    |     |                           |
| w                        |                     | <b>Plantizo in pasto</b>                                              |                           |                    |                    |                 |                |                |               |                            |             |   |            |                               |                          |                     |              |                  |                        |                    |                                                                        |                |                                                                         |   |              |              |                                 |         |    |                                                                                                    |     |                           |
| v                        | Vastekient          |                                                                       |                           |                    |                    |                 |                |                |               |                            |             |   |            |                               |                          |                     |              |                  |                        |                    |                                                                        |                |                                                                         |   |              |              |                                 |         |    |                                                                                                    |     |                           |
| <b>VM</b>                |                     | Vacaziones de medio atto                                              |                           |                    |                    |                 |                |                |               |                            |             |   |            |                               |                          |                     |              |                  |                        |                    |                                                                        |                |                                                                         |   |              |              |                                 |         |    |                                                                                                    |     |                           |
| N                        | No labora           |                                                                       |                           |                    |                    |                 |                |                |               |                            |             |   |            |                               |                          |                     |              |                  |                        |                    |                                                                        |                |                                                                         |   |              |              |                                 |         |    |                                                                                                    |     |                           |
| 53%                      |                     | <b>George Morelling</b>                                               |                           |                    |                    |                 |                |                |               |                            |             |   |            |                               |                          |                     |              |                  |                        |                    |                                                                        |                |                                                                         |   |              |              |                                 |         |    |                                                                                                    |     |                           |
| x                        |                     | Airpointed a morrison                                                 |                           |                    |                    |                 |                |                |               |                            |             |   |            |                               |                          |                     |              |                  |                        |                    |                                                                        |                |                                                                         |   |              |              |                                 |         |    |                                                                                                    |     |                           |
| $\boldsymbol{x}$         |                     | Ferroma taxtilatore, crescializzada, como imaxistancia intrastificada |                           |                    |                    |                 |                |                |               |                            |             |   |            |                               |                          |                     |              |                  |                        |                    |                                                                        |                |                                                                         |   |              |              |                                 |         |    |                                                                                                    |     |                           |
| $\sim$                   | Custole             |                                                                       |                           |                    |                    |                 |                |                |               |                            |             |   |            |                               |                          |                     |              |                  |                        |                    |                                                                        |                |                                                                         |   |              |              |                                 |         |    |                                                                                                    |     |                           |
| ×                        | Forinda             |                                                                       |                           |                    |                    |                 |                |                |               |                            |             |   |            |                               |                          |                     |              |                  |                        |                    |                                                                        |                |                                                                         |   |              |              |                                 |         |    |                                                                                                    |     |                           |
|                          |                     |                                                                       |                           |                    |                    |                 |                |                |               |                            |             |   |            |                               | Director                 |                     |              |                  |                        |                    |                                                                        |                |                                                                         |   |              |              |                                 |         |    |                                                                                                    |     |                           |

Figura 6. Reporte detallado de asistencia

La Figura 7, muestra el reporte consolidado de asistencia de todo el personal de la I.E.

|              |               | <b>DRE/UGEL:</b> Abancay - Aparimac                     |                           |                     |                  |                          |            | PERIODO (Mes/Año): 04/2019 |                |           |             |                      |               |
|--------------|---------------|---------------------------------------------------------|---------------------------|---------------------|------------------|--------------------------|------------|----------------------------|----------------|-----------|-------------|----------------------|---------------|
|              | LE: CUNA - 01 |                                                         |                           |                     |                  |                          | Turnat     |                            |                |           |             |                      |               |
|              |               | Nivel/Modalidad educativa: Inicial - Cuna               |                           |                     |                  |                          |            |                            |                |           |             |                      |               |
|              |               |                                                         |                           |                     |                  |                          | Instituted |                            | Terdence       |           | Permissa SC | Harley/Pars          |               |
| $\mathbf{v}$ | <b>DNE</b>    | Ancilides y numbers                                     | Caren                     | <b>Confiction 1</b> | Condición 2 - 20 |                          | the        | Horas (*)                  | Minutes (*)    | Horas (*) | Miautos (*) | Disc                 | Observaciones |
|              |               | 5100647 INBEANDA TAMAYO VEDA MARE VN                    | Diese tex 1.8             | Nodesle             | Ninguno          | Б                        | ä          |                            |                | <b>D</b>  | ٠           |                      |               |
|              |               | <b>310 BASIL BETTEANO HUAMAN CRACTES A</b>              | Docento                   | Nonheste            | Ninguns          | $_{25}$                  | ٠          | ٠                          |                | ×         | ×           | ×                    |               |
| ٠            |               | <b>OSCOPTIA EXIPANTICANDIA IDA</b>                      | December                  | Mondayke            | Nissan           | $\overline{25}$          |            | ä                          | ×              | ö         | ä           | $\lambda$            |               |
| $\lambda$    |               | 31545754 CAYTURIS SILVA TULA                            | Decents                   | Nonficiale          | Ninguns          | $\overline{15}$          | ×          | ×                          | $\overline{1}$ | ×         | ×           | ٠                    |               |
|              |               | <b><i>MISSOUR BEORES JUNO LIDEA</i></b>                 | Aus Falu                  | Contratede          | Nisquar          | $_{25}$                  | n.         | ٠                          | ×              |           |             | ٠                    |               |
| ٠            |               | 25305121 BROARACHA COVARRUBIAS LIDIA NANCY              | Docent                    | Nondesdo            | Ninguna          | $\overline{\mathbf{3}}$  | ٠          | ×                          | ×              | n.        | ٠           | ٠                    |               |
| Ŧ            |               | ABSOLUTE THELO EXEAS VESTINA AMET IA                    | Aug Kdu                   | Commercio           | Ningang          | $\overline{\mathcal{M}}$ | ٠          | ä                          | 76             | 7         | ö           | ٠                    |               |
|              | 31190537      | ALARCON LLAMOJA VIH. DE CAMPANA<br><b>JOMASA AGUINA</b> | Tash de Servicias         | Nonfeale            | Nissans          | 25                       | $\theta$   | $\ddot{\phantom{a}}$       | $\mathbf{B}$   | ٠         | ×           | $\theta$             |               |
| ٠            | 31342115      | <b>EZOURE ROO LEERENA DE SALINAS</b><br>DIONICES        | <b>Tail de Servicie  </b> | Nondeado            | Nisguna          | 23                       | $\theta$   | ٠                          | $\mathbf{r}$   | ×         | ٠           | $\ddot{\phantom{a}}$ |               |
| m            | 44214933      | HINGHOUS DELGADED VIVANCED<br><b>NILAGROS</b>           | Decesto                   | Commade             | Ningate          | з                        | $\theta$   | $\circ$                    | ò              | ö         | ø           | $\theta$             |               |
|              |               | (*) Hoose v minutes manifestore                         |                           |                     |                  |                          |            |                            |                |           |             |                      |               |
|              |               |                                                         |                           |                     |                  |                          |            |                            |                |           |             |                      |               |
|              |               |                                                         |                           |                     |                  |                          | Director   |                            |                |           |             |                      |               |

Figura 7. Reporte consolidado de asistencia

En caso de que el cargo sea de administrador, el sistema permitirá observar y tener en tiempo real la lista de las II.EE, que enviaron y no enviaron el reporte de asistencia mensual, como se muestral en la Figura 8.

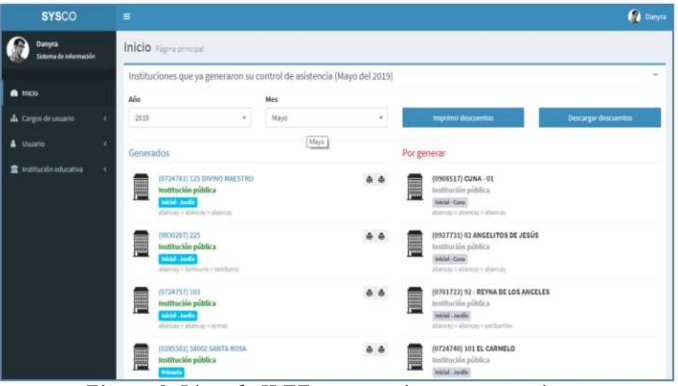

ISSN 2706-543X - Ing. Informática y Sistemas - UNAMBA Figura 8. Lista de II.EE., que enviaron y no enviaron el reporte de asistencia mensual.

-34-

La Figura 9, muestra el reporte consolidado de descuentos a aplicar a todo el personal que lo amerite, de todas las II.EE, que enviaron el reporte de asistencia.

| <b>Institución educativa</b>                                                               | Tipo de trabajador | <b>Aprillation</b>                    | <b>Numbers</b>              | <b>DNI</b> | Disc.        | Horse | <b>Minutes</b> |
|--------------------------------------------------------------------------------------------|--------------------|---------------------------------------|-----------------------------|------------|--------------|-------|----------------|
| (9929976) Secondaria   SOR ANA DE LOS<br><b>ANGELES</b>                                    | Docente            | PERFIRA AYMARA                        | <b>IGNACIO</b>              | 31052235   | ×            |       |                |
| (0929976) Secundaria   SOR ANA DE LOS<br>ANGELES                                           | Docente            | ROOUE HUALLPA                         | <b>ORLANDO</b>              | 31032019   | a            |       |                |
| (9929976) Secondaria   SOR ANA DE LOS<br><b>ANGELES</b>                                    | Descente           | CHAICO OUISPE                         | YOLANDA                     | 31031605   |              |       |                |
| (0929976) Secundaria   SOR ANA DE LOS<br><b>ANGELES</b>                                    | Aux Edu            | <b>SALAZAR ROJAS</b>                  | LUIS ALBINO                 | 23924268   |              |       |                |
| (8576199) Centro hisleo especial (CEBE) - Primaria<br><b>CERE 01 PIERRE FRANCOIS JAMET</b> | Aug Edu            | <b>CHUQUICAHUANA</b><br><b>FLORES</b> | <b><i>BAN DIGINISIO</i></b> | 11302101   | 21           |       |                |
| (0233064) Secundaria   MIGUEL GRAU                                                         | Oficinista         | LIVANO TITTO                          | FLAVIO                      | 23871541   |              |       | 26             |
| (8233064) Secundaria   MIGUEL GRAU                                                         | Docente            | HUAMAN BRAVO                          | JUNTINO.                    | 23811693   |              |       | 13             |
| (0233064) Secundaria   MIGUEL GRAU                                                         | Docente            | <b>BATALLANDS PONCE</b>               | JOAQUIN LAURO               | 31009559   |              |       | ń.             |
| (0233064) Secundaria   MIGUEL GRAU                                                         | Docente            | HUAMANI ACHARTE                       | <b>CRISTOBAL</b>            | 31012206   |              |       | 20             |
| (6233064) Secundaria   MIGUEL GRAU                                                         | Docente            | <b>RIVEROS DAVALOS</b>                | <b>IESUS</b>                | 31033875   |              |       | $\overline{a}$ |
| (8233064) Secundaria   MIGUEL GRAU                                                         | Docenta            | <b>DAVALOS MONZON</b>                 | RAYDA                       | 31036767   |              |       | ñ              |
| (9233064) Secundaria   MIGUEL GRAU                                                         | Docente            | <b>GIBAIA PINTO</b>                   | <b>LUZ</b>                  | 40106158   |              |       | 15             |
| (0233064) Secundaria / MIGUEL GRAU                                                         | Docenta            | HILARES BRAVO                         | <b>CAROLINA</b>             | 47394282   |              |       |                |
| (8233064) Secundaria (MIGUEL GRAU                                                          | Docente            | VIVANCO TORBISCO                      | <b>NELLY</b>                | 42940561   |              |       |                |
| (0233064) Secundaria / MIGUEL GRAU                                                         | Docente            | <b>TORRES ARIAS</b>                   | FREDY                       | 44955445   |              |       | 12             |
| (9233064) Secundaria / MIGUEL GRAU                                                         | Asesor             | BRAVO PANIAGUA                        | LUCHO                       | 11005626   |              |       | s              |
| (6233064) Secundaria   MIGUEL GRAU                                                         | Aspite             | CHUNOUI NIÑO DE<br><b>GUINAN</b>      | MIKHAIL.                    | 31044204   |              |       | 36             |
| (8233064) Secundaria   MIGUEL GRAU                                                         | Aux Edu            | <b>ZEA FRANCO</b>                     | <b>HENRY ALFREDO</b>        | 31045407   | $\mathbb{R}$ |       |                |
| (8733064) Secundaria   MIGUEL GRAU                                                         | Aux Roy            | <b>ROBLES VEGA</b>                    | <b>ZOILA</b>                | 31011092   |              |       | 21             |

Figura 9. Consolidado de Descuentos del Personal.

#### 6 CÓDIGO FUENTE

A continuación se muestra el código fuente de algunas de las funciones principales de la aplicación web.

La Figura 10, muestra el código fuente que está en el Middleware, donde se filtran los permisos según sea el cargo.

```
public function handle($request, Closure $next)
    $url=explode('/', $request->url());
    SarrayUrl=Surl;<br>Surl=Surl[0].'//'.Surl[1].Surl[2].env('URL_ADICIONAL_FILTRO');
     SaccesoUrl-false:
     SpermisosUrl
               //TGeneral
                 ,<br>''Administrador,Director,Lector', true, $url, 'liMenuPanelControl', 'liMenuTtemPanelControlInicio', 2],<br>''Administrador', true, $url.'/general/imprimirrelaciondescuentos', null, null, 2],
    \mathbf{b}if(!SaccesoUrl)
          if(lempty($_SERVER['HTTP_X_REQUESTED_WITH']) && strtolower($_SERVER['HTTP_X_REQUESTED_WITH'])=='xmlhttprequest')
   echo 'odiv class="alert alert-danger">ch4><br><i class="alcon fa fa-ban"></i> Prohibido!</h4>No tiene autorización para realizar esta operación o su "sesión de usuario" ya ha finalizado.</div>';exit;
          {return redirect('/usuario/login');
```
Figura 10. Código Fuente de permisos URL.

La Figura 11, muestra el código fuente para imprimir el reporte detallado de la asistencia mensual enviado por el director de una I.E.

Figura 11. Reporte Detallado de asistencia mensual.

La Figura 12, muestra el código fuente para imprimir el reporte consolidado de descuentos de todas las II.EE., esta información es la que se manda al Área de Remuneraciones.

ch4 style="text-align: center;">RELACIÓN DE DESCUENTOS - {{strtoupper(\$nombreMes[str\_pad(\$mes, 2, '0', STR\_PAD\_LEFT)})}} del {{\$anio}}</h4b<br>ttable class="text-center tableAsistencia">

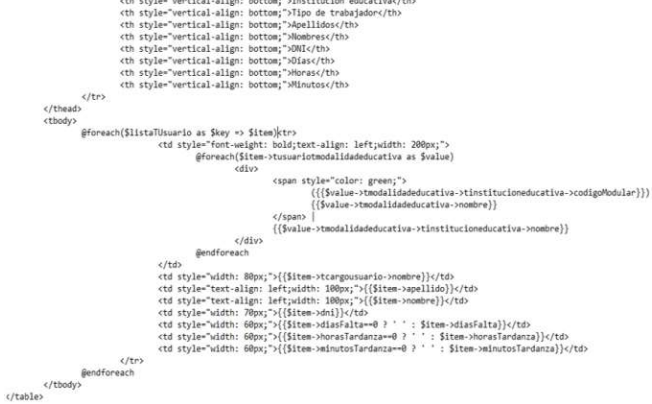

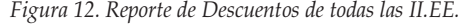

La Figura 13, muestra el código para determinar el tiempo en el que se genera el reporte mensual de descuentos.

\$miliseconds=strtotime(date('Y-m-d H:i:s'))--\$sessionManager->get('dateTimeInitProcess');  $If({$tipo=='pdf'}$)$ 4

```
$pdf=PDF::loadView('general.imprimirrelaciondescuentos',
     'processMiliseconds'=> $miliseconds.
     'nombreMes' => $nombreMes,
     'ano' \Rightarrow $anio,
     'mes' => $mes,<br>'listaTUsuario' => $listaTUsuario
])->setPaper('a4','landscape')->setWarnings(false);
```
return \$pdf->stream();

 $\overline{\mathbf{a}}$ 

Figura 13. Tiempo de ejecución del reporte mensual de descuentos

#### 7 CONCLUSIONES

La implantación de esta aplicación web para mejorar la elaboración del reporte de asistencia mensual del personal que labora en las Instituciones Educativas de la UGEL Abancay, logró tener el 91% de aceptación, siendo reflejado en los resultados del Cuestionario para la Satisfacción de la Interacción del Usuario.

La aplicación web redujo en un 97% el tiempo que emplea la oficina de personal de la UGEL Abancay para emitir el consolidado de los reportes de asistencia mensual al área de remuneraciones, para ello se realizó la prueba de hipótesis para medias con los dos grupos: experimental y de control, los directores pertenecientes al grupo experimental enviaron sus reportes de asistencia mediante la aplicación web y se obtuvo el consolidado de descuentos en 10 segundos, a diferencia del grupo control que envió su reporte de la manera tradicional y se obtuvo el consolidado en 334 segundos.

La aplicación web SYSCO reduce en un 83,85% los costos que se generan en la consolidación de los reportes de asistencia mensual en la oficina de personal, para ello se realizó la prueba de hipótesis para medias, utilizando la aplicación web se tiene un costo de S/257.26 y sin utilizar la aplicación web el costo generado es de S/1592.73.

#### AGRADECIMIENTOS

Se agradece a la UGEL Abancay, por proporcionar toda la información necesaria, y a la vez dar las facilidades del caso para el desarrollo de esta aplicación web.

## **REFERENCIAS**

- [1] Bahit, E. (2014).El paradigma de la Programación Orientada a Objetos en PHP y el patrón de arquitectura de Software MVC. [En línea]. Available: http://www1.herrera.unt.edu.ar/biblcet/wpcontent/uploads/2014/12/eugeniabahitpooymvcen php.pdf.
- [2] Behar Rivero, D. S. (2008). Introducción a la meto-dología de la investigación. Shalom.
- [3] Chin, J., Diehl, V., y Norman, K. (1988). Desarrollo de un instrumento de medición de la satisfacción del usuario de la interfaz hombre-máquina. Nueva York: ACM/SIGCHI.
- [4] Hernández, R., Fernández, C., y Baptista, P. (2014). Metodología de la Investigación (Sexta ed.). México: McGraw-Hill Interamericana.
- [5] López C. (2009). Como mantener el patrón modelo vista controlador en una aplicación orientada a la Web. Facultad de Ingeniería Uniminuto.
- [6] Luján, S. (2002). Programación de Aplicaciones Web: Historia, Principios Básicos y Clientes Web. España: Club Universitario.
- [7] Ortegón, E., Pacheco, J., y Prieto, A. (2015). Metodología

del marco lógico para la planificación, el seguimiento y la evaluación de proyectos y programas. Santiago de Chile: Naciones Unidas.

- [8] Palacio, J. (2015). Scrum Manager I Las reglas de Scrum.
- [9] Perez, J., y Merino, M. (2013). Definicion.de: Definición de reporte. Recuperado de: https://definicion.de/reporte/
- [10] Pressman, R. (2010). Ingeniería del Software: Un enfoque práctico (Séptima ed.). México: Mcgraw-Hill Interamericana.
- [11] Tam, J., Vera, G., y Oliveros, R. (2008). Tipos, Métodos y Estrategias de Investigación Científica. Revista de la Escuela de Posgrado Pensamiento y Acción.
- [12] Tamayo, M. (2003). El proceso de la Investigación Científica (Cuarta ed.). México: Limusa.

Danyra Contreras, bachiller en Ingeniería Informática y Sistemas en la Universidad Nacional Micaela Bastidas de Apurímac.

Manuel J. Ibarra, nacido en Cusco. Título obtenido como Ingeniero Informático y de Sistemas en la Universidad Nacional de San Antonio Abad del Cusco en el 2002. Magister en Ciencias, mención Computación, grado obtenido en la Universidad de Chile en el 2011.